## Übung 5

Rudolf Dutter & Matthias Templ Computerstatistik (107.258) WS 2007 21. November 2007

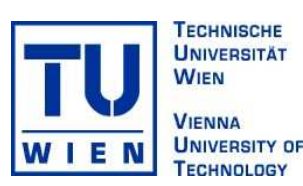

## 1 Daten

Für diese Übung werden wiederum die EU-SILC Daten aus dem Jahre 2004 verwendet.

## 2 Übungsbeispiel

Bsp 16 Mehrdimensionale Vergleiche: Testen Sie (gleichzeitig) das Bruttoeinkommen, Nettoeinkommen und das jeder Person zugeordnete Haushalts-Äquivalenzeinkommen (siehe Übung 3) bzgl. der Gruppierungsvariablen P120030 (Zufriedenheit gesamtes Haushaltseinkommen (MPH)). Betrachten Sie nur jene Beobachtungen mit den Ausprägungen Sehr unzufrieden und Eher unzufrieden. Als Hilfestellung ist die Funktion hotellingT2.test() auf der LVA-Homepage zur Verfügung gestellt.

## 3 Abgabe

Bitte senden Sie die Ausarbeitung in Form eines pdf-Files (nicht mehr als 3 Seiten) mit den Resultaten (Outputs plus textliche Kommentare) und Listing des Programmkodes (Funktion) an Ihren jeweiligen Gruppenleiter bis 27. November 2007

> r.dutter@tuwien.ac.at oder m.templ@tuwien.ac.at

Bitte den Namen des pdf-File wieder folgendermaßen:

name UE 5.pdf

wobei 'name' für den Familiennamen steht.

Bitte beachten Sie, dass Sie zusätzlich Ihre gelösten Beispiele für die Übung ankreuzen müssen.